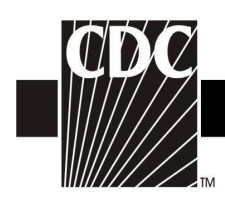

## Hemovigilance Module Adverse Reaction Allergic transfusion reaction

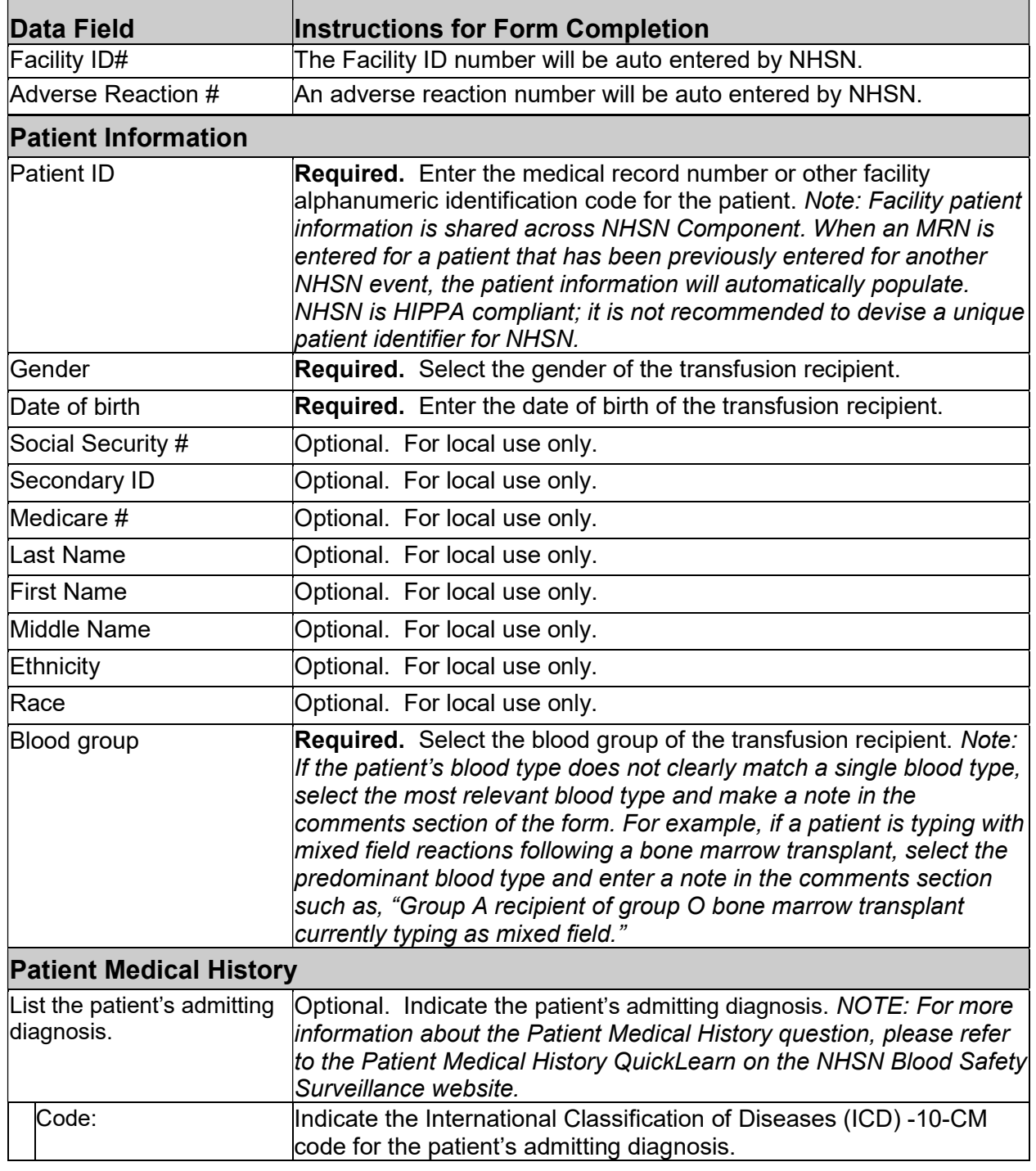

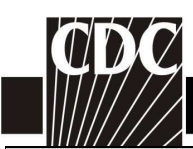

 $\mathbf{I}$ 

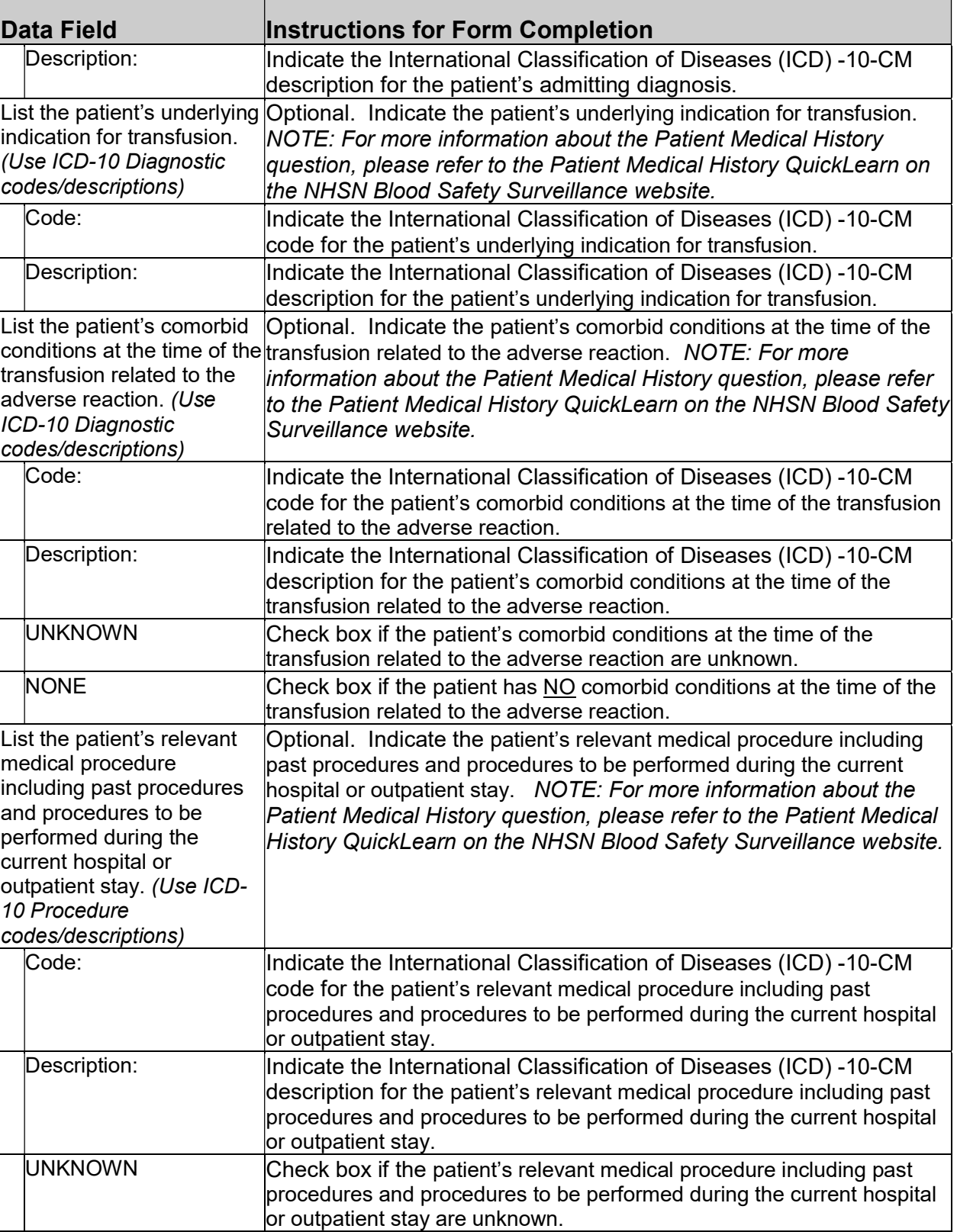

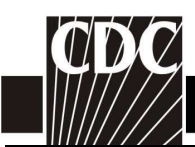

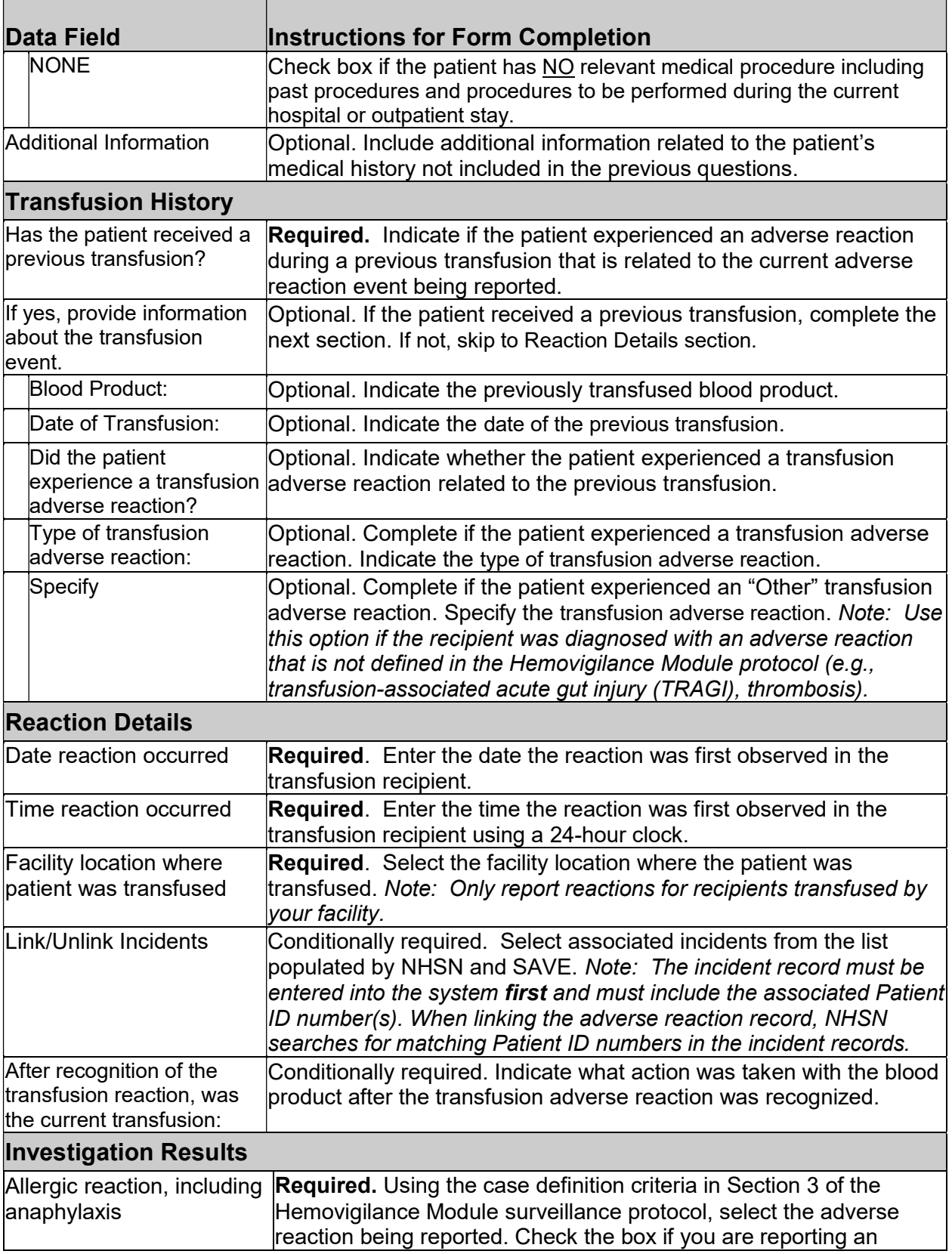

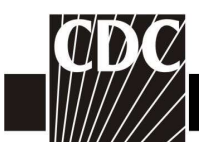

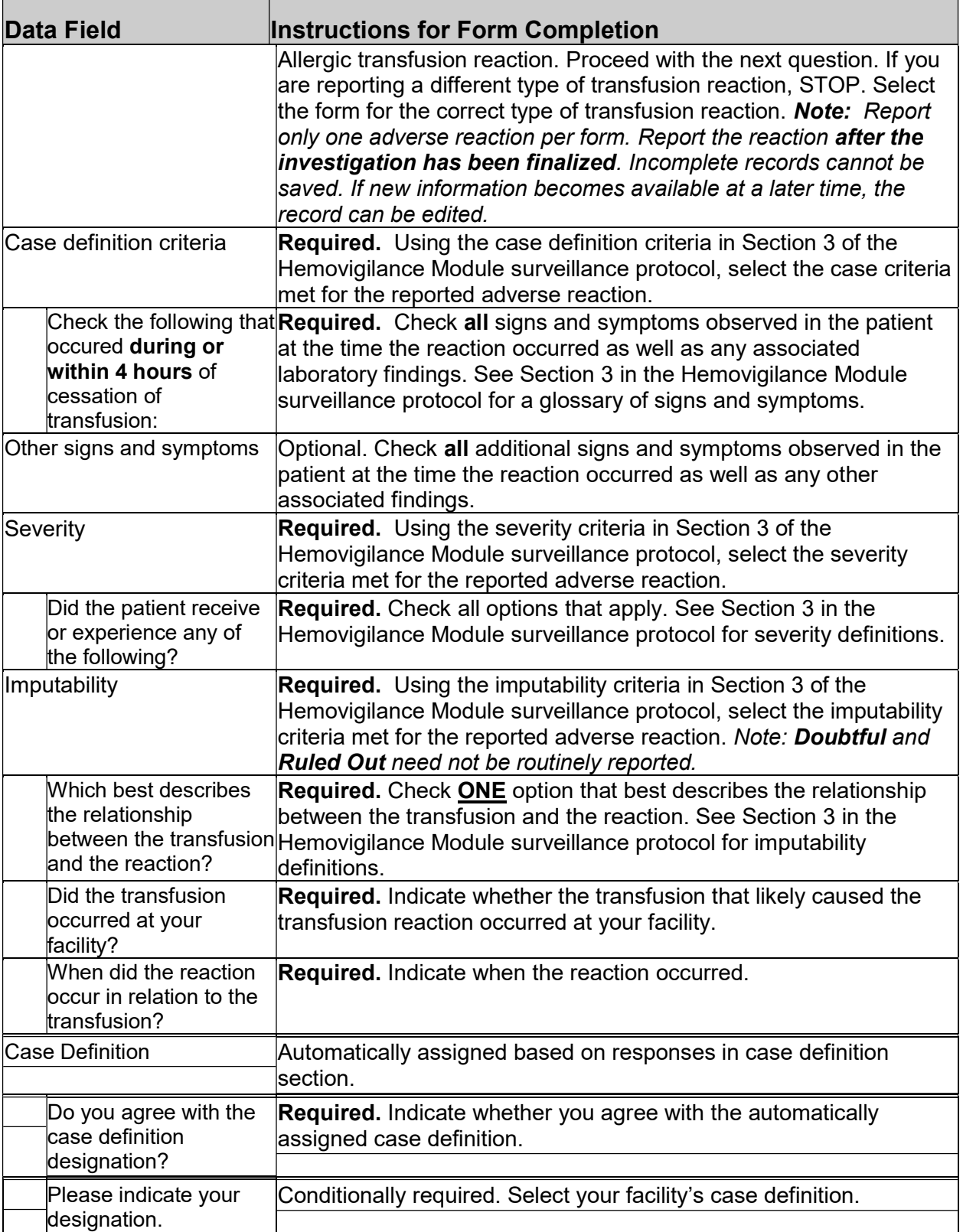

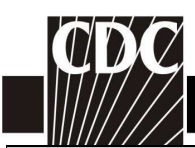

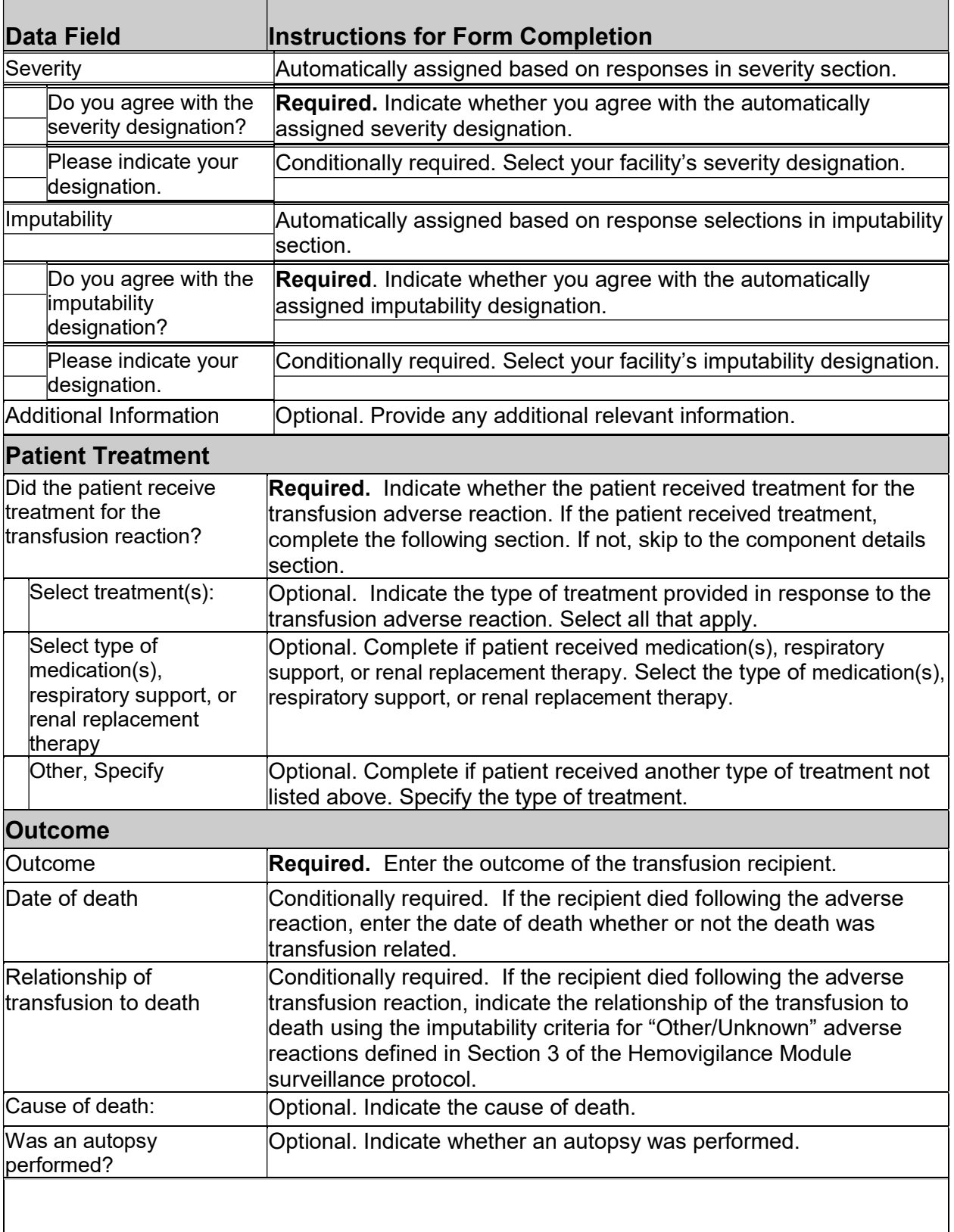

٦

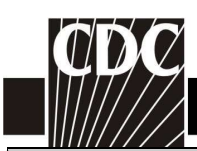

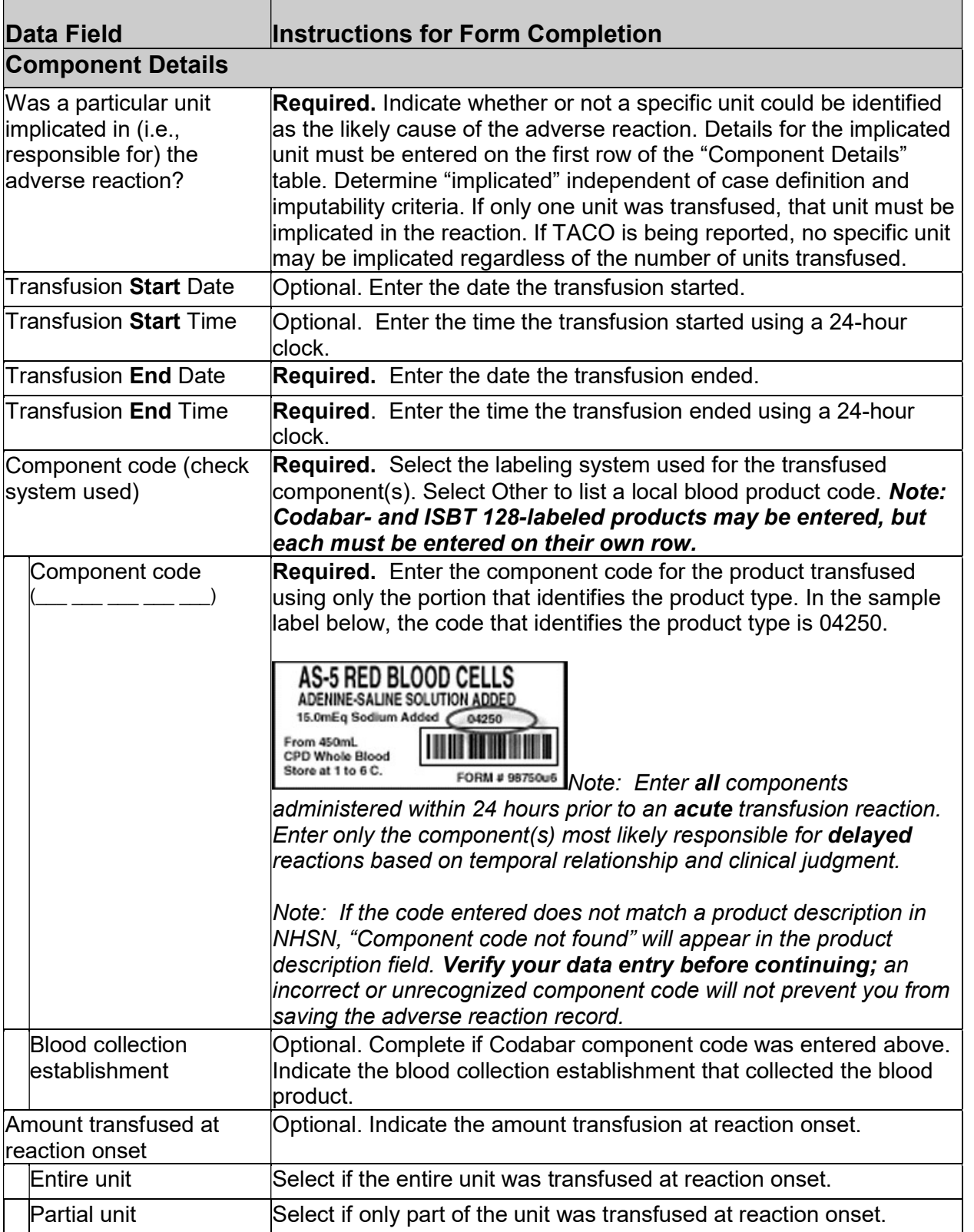

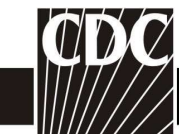

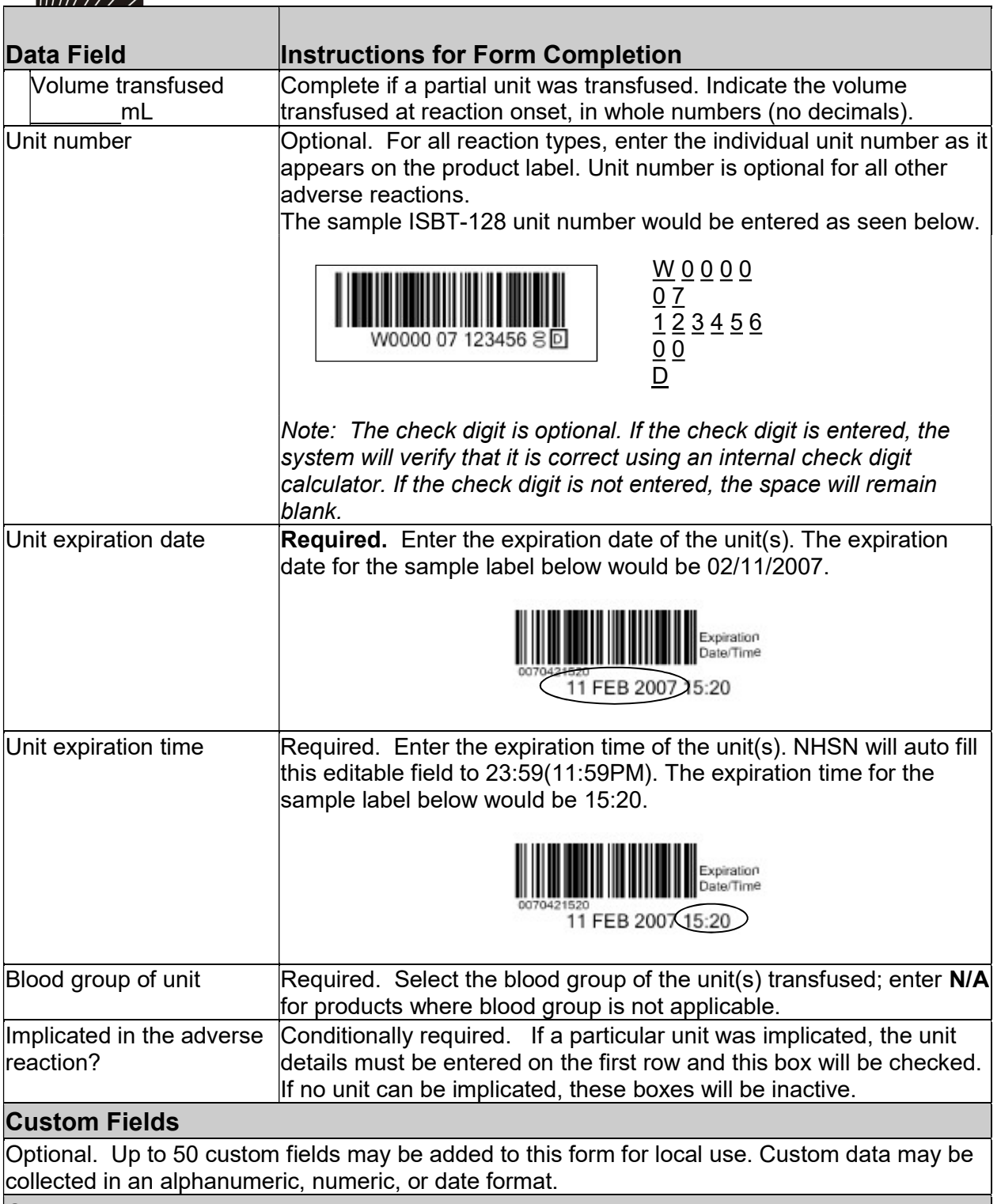

## Comments

Optional. Enter additional information about the incident.